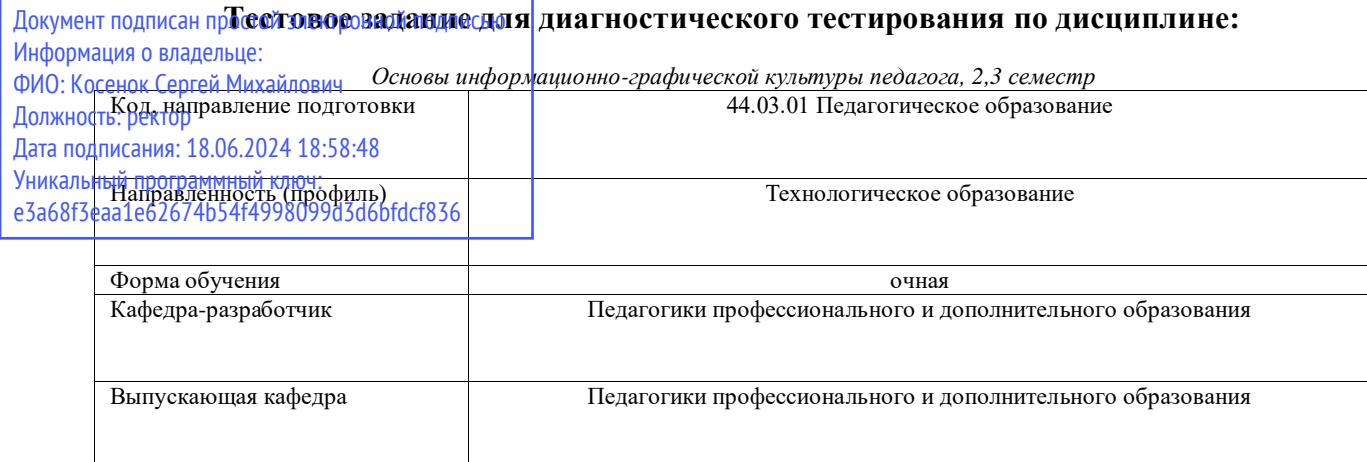

## **1 семестр**

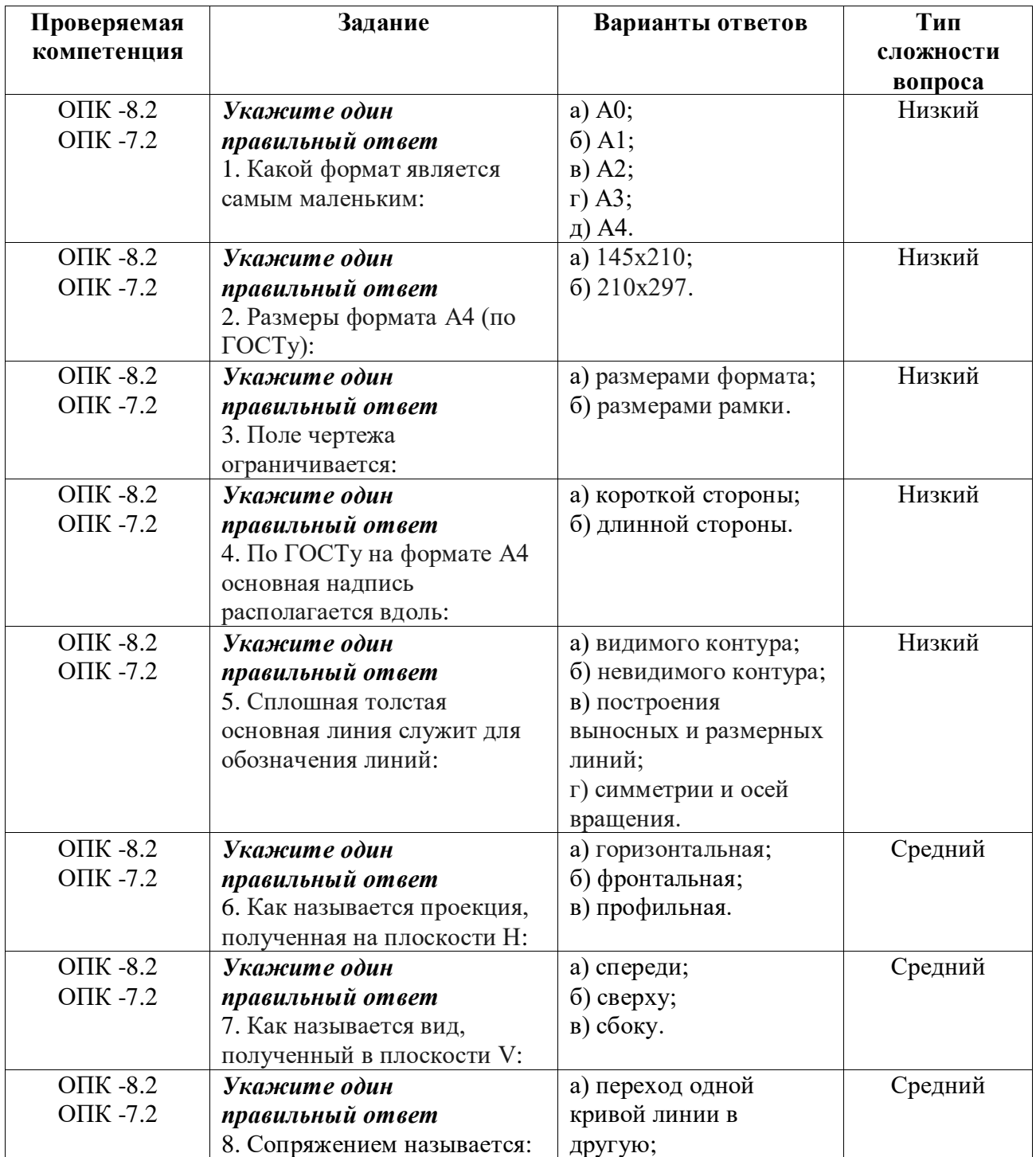

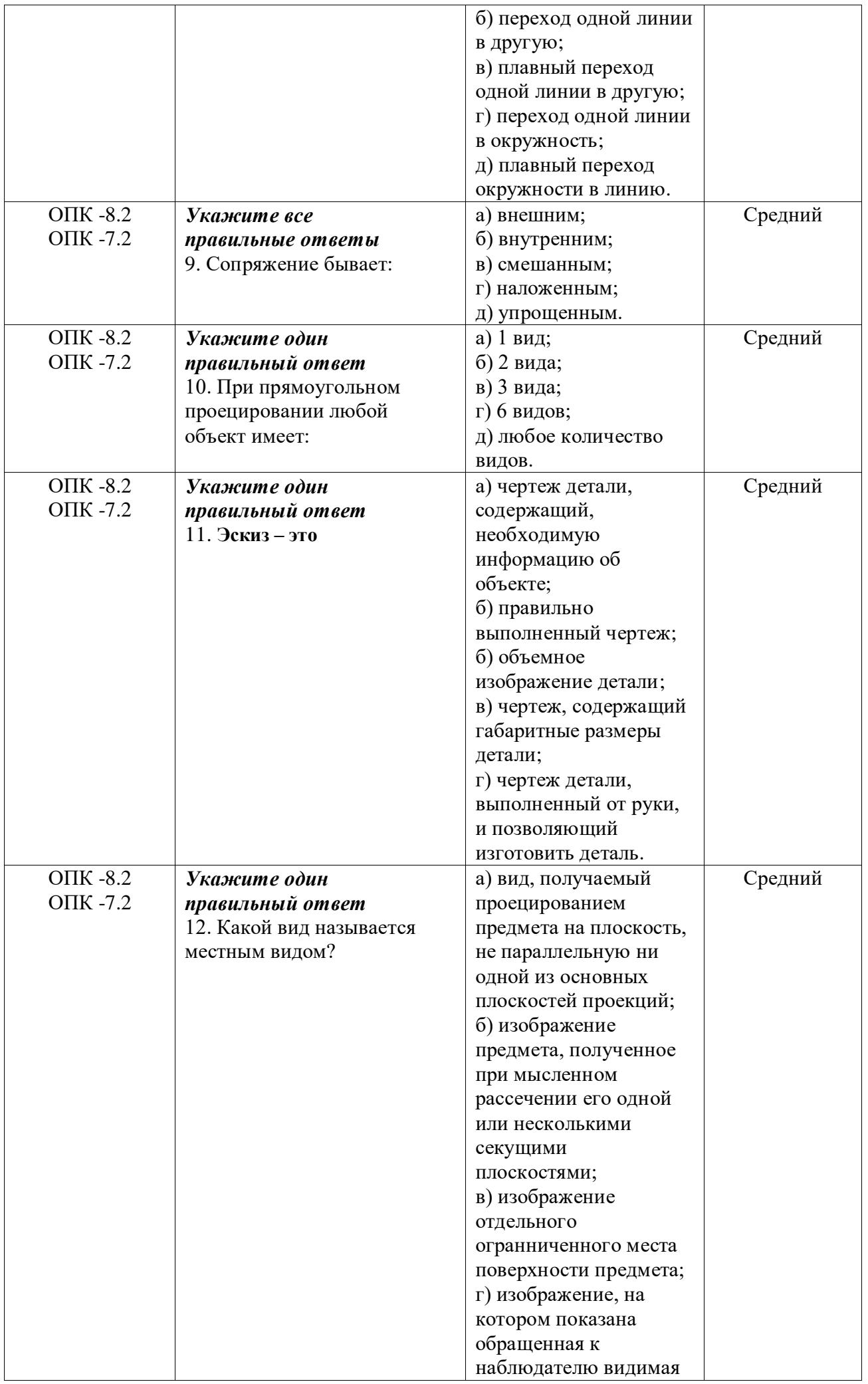

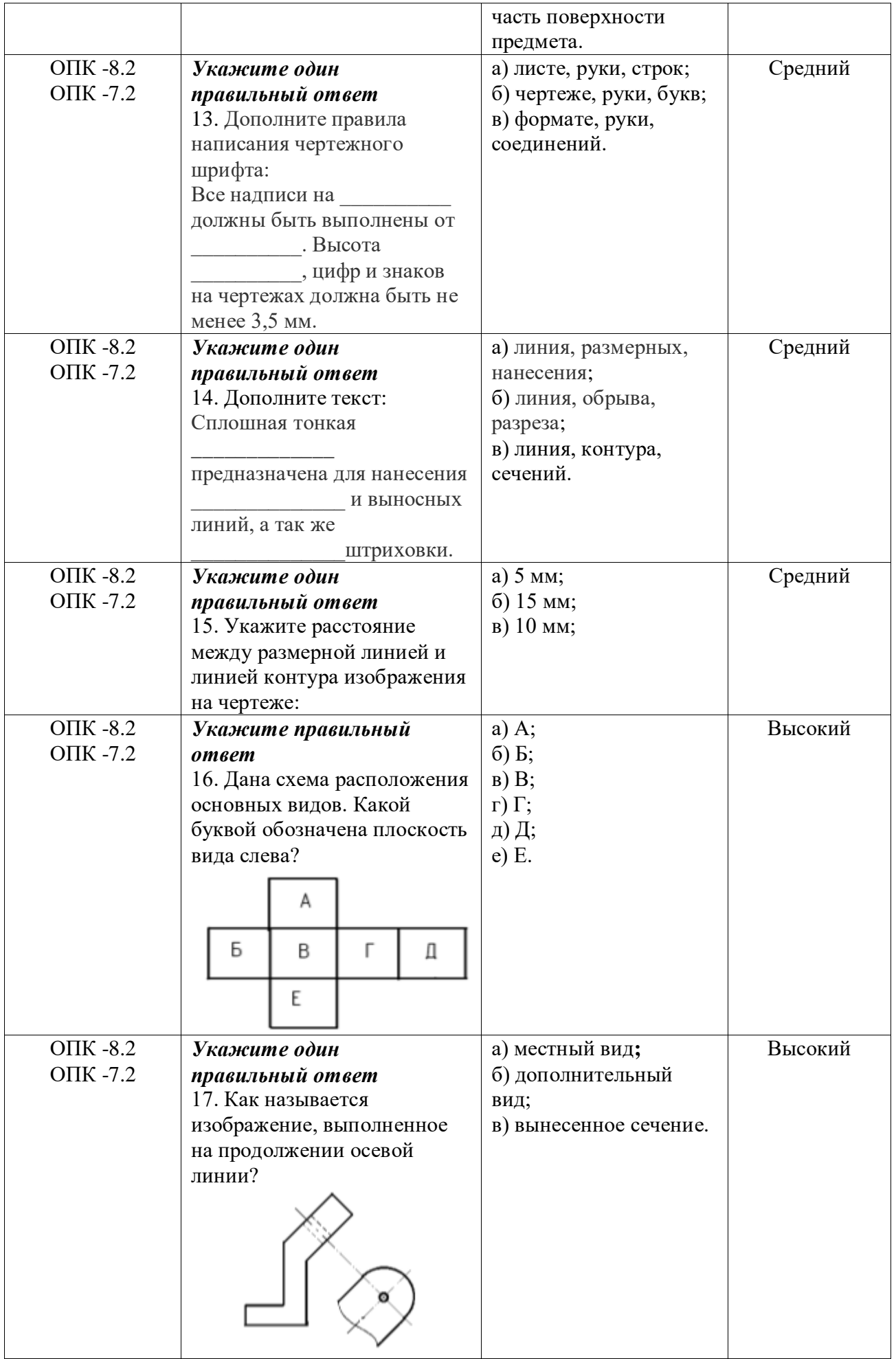

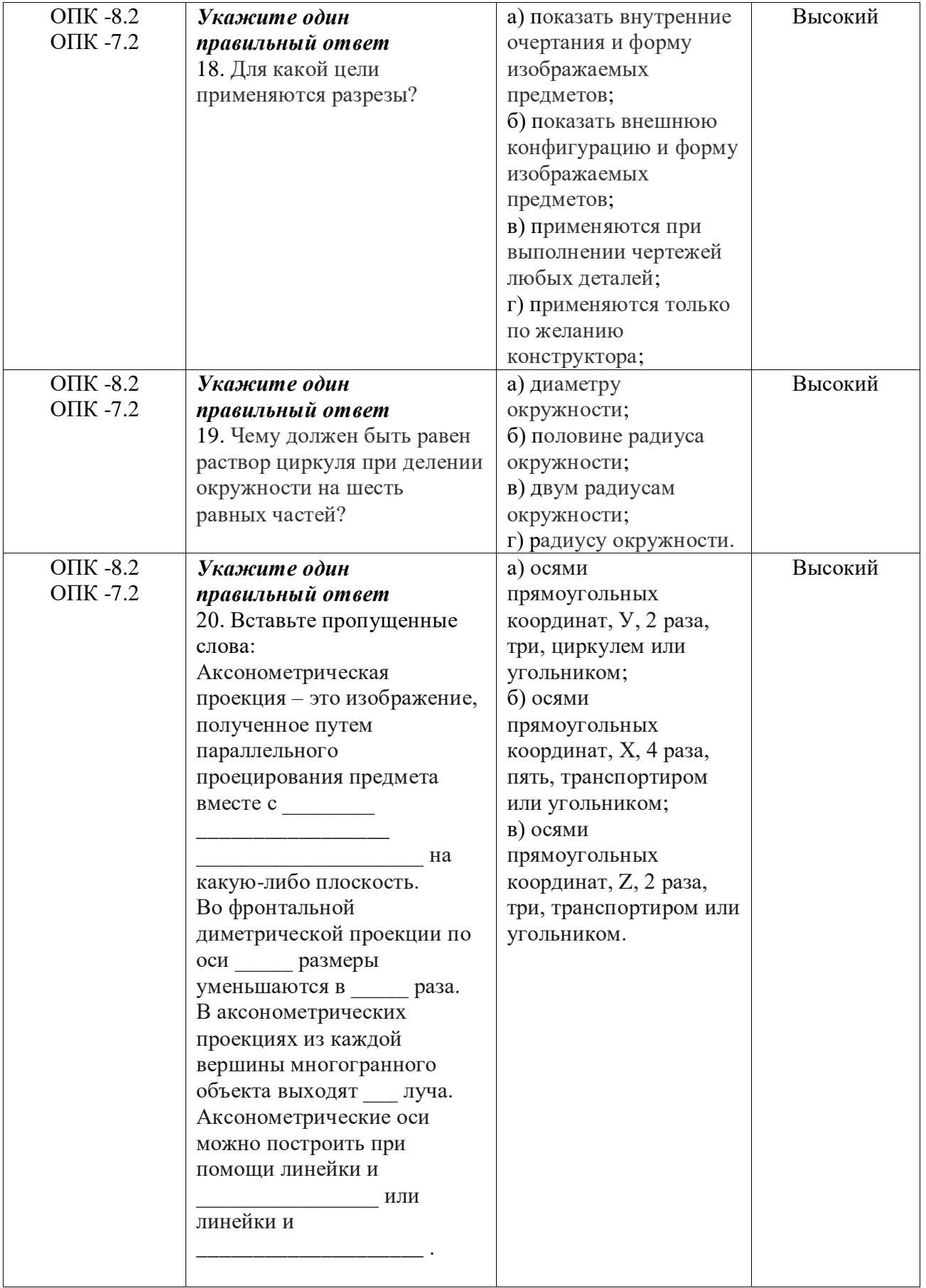

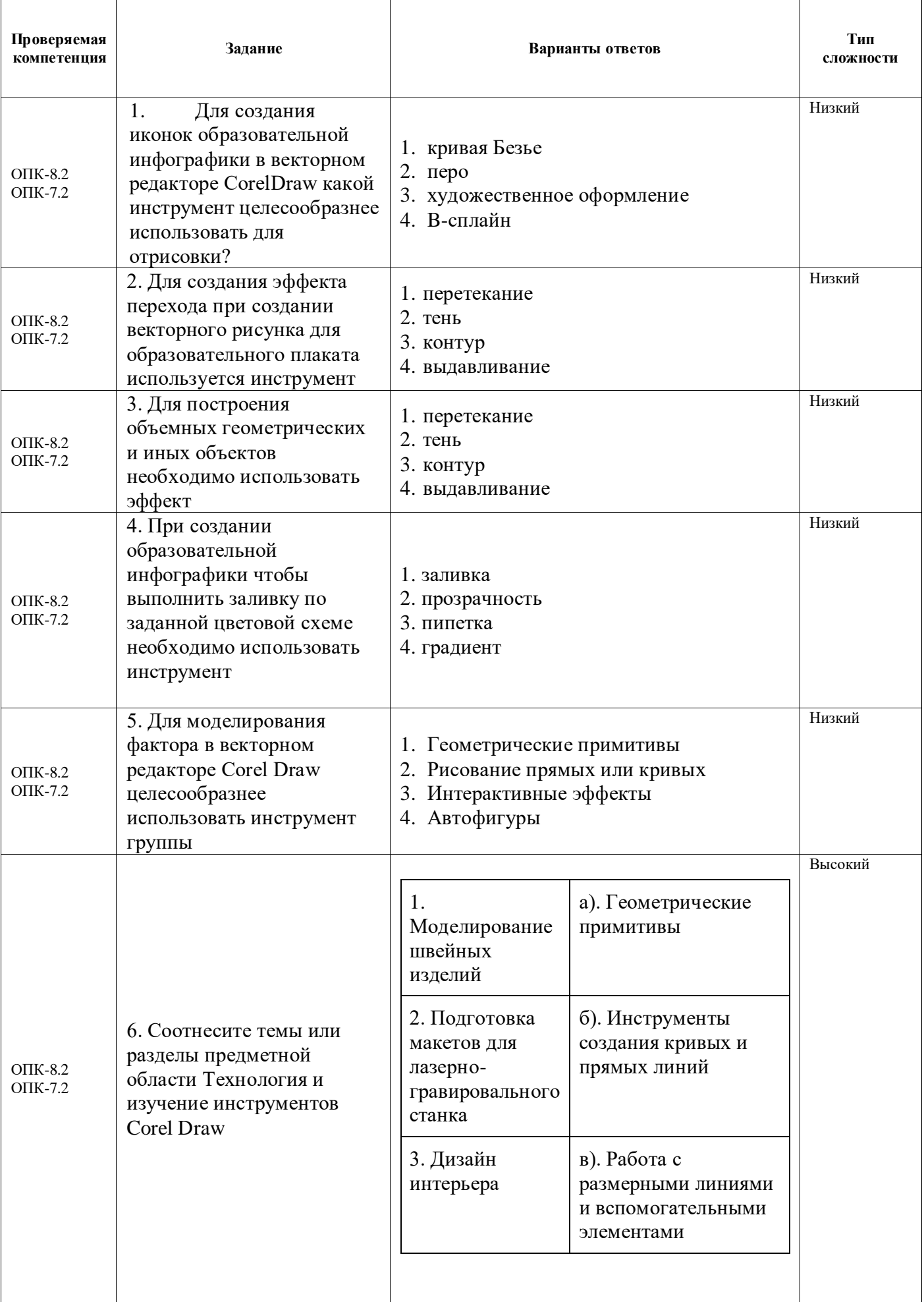

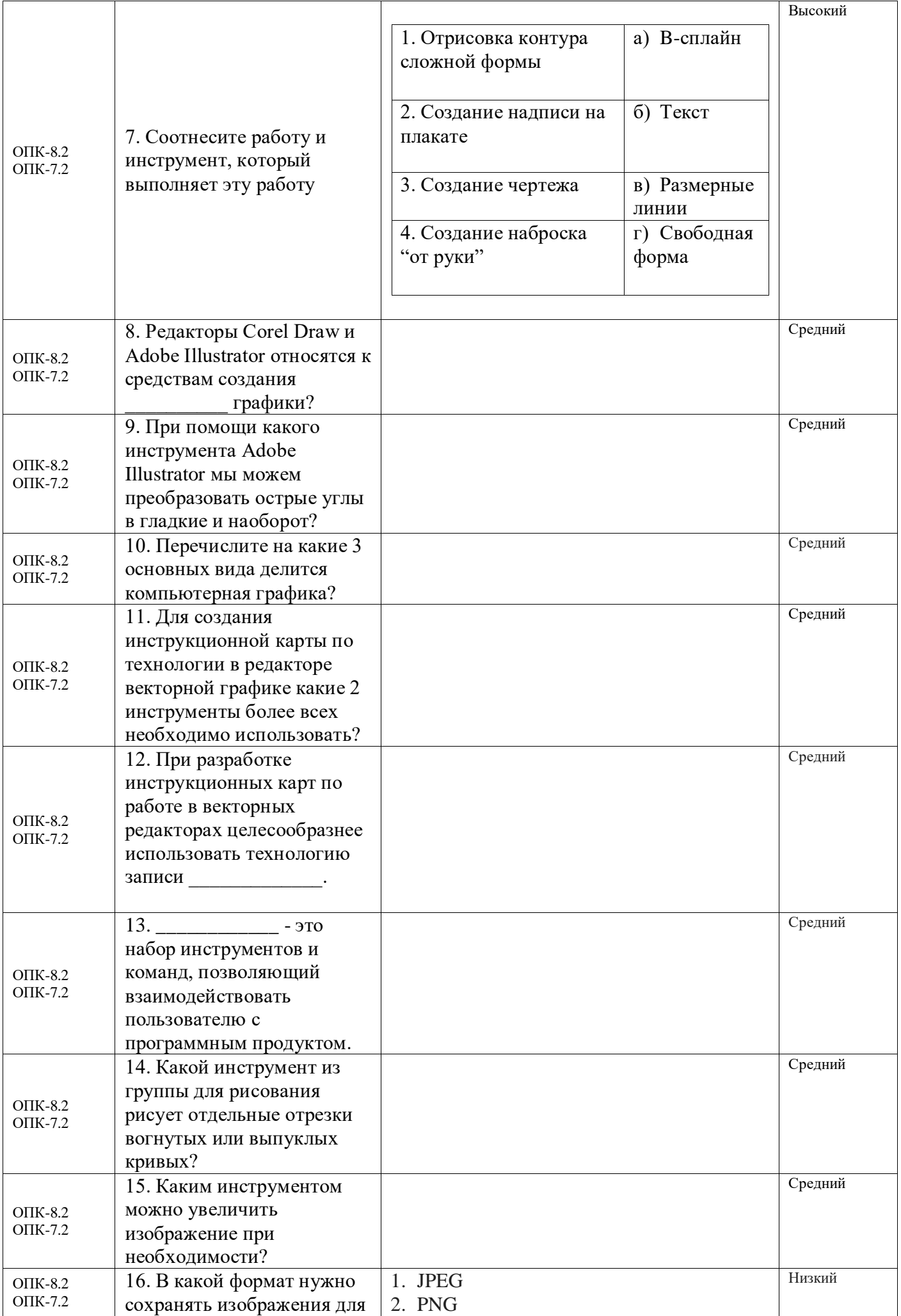

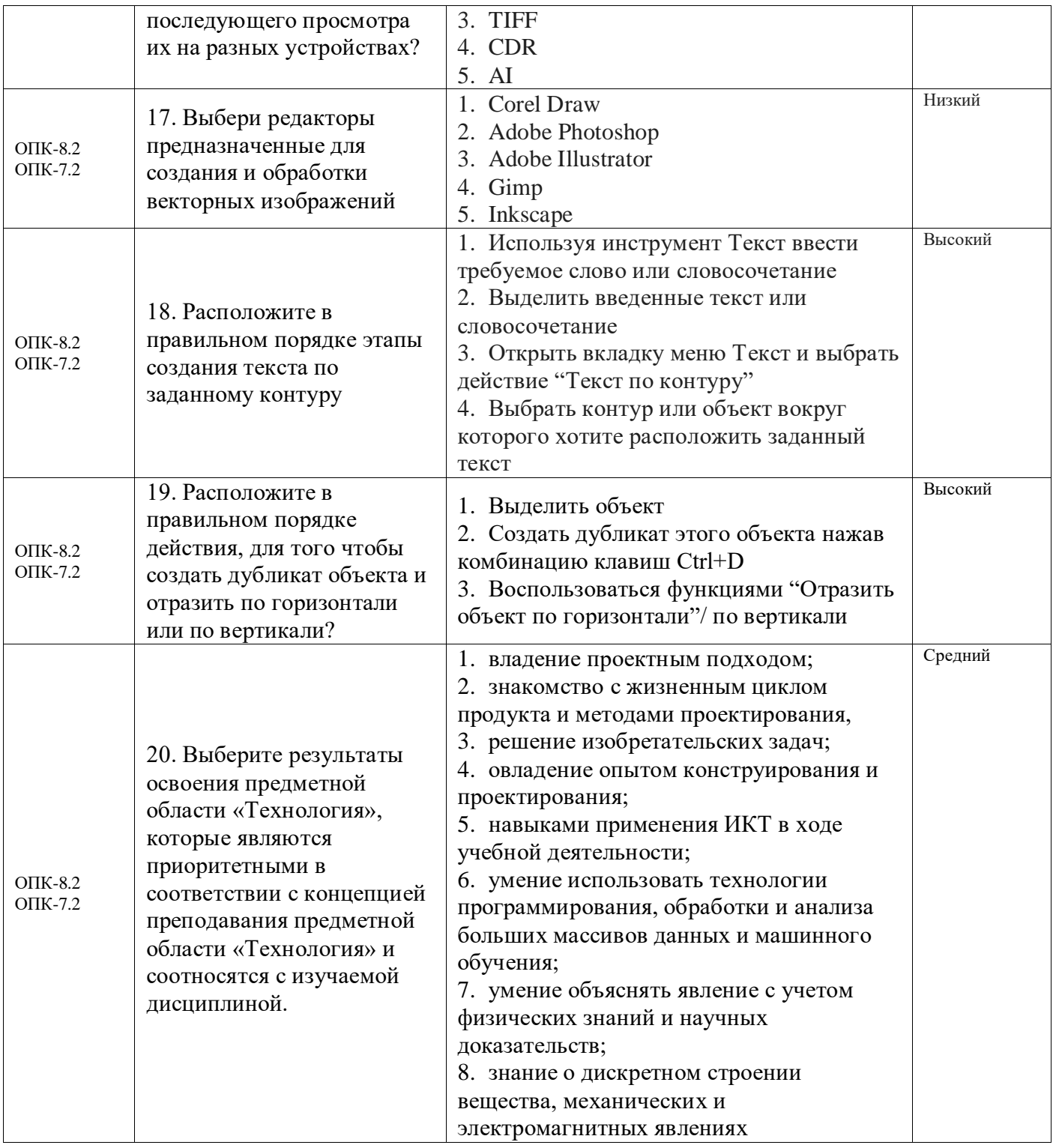

## 3 семестр

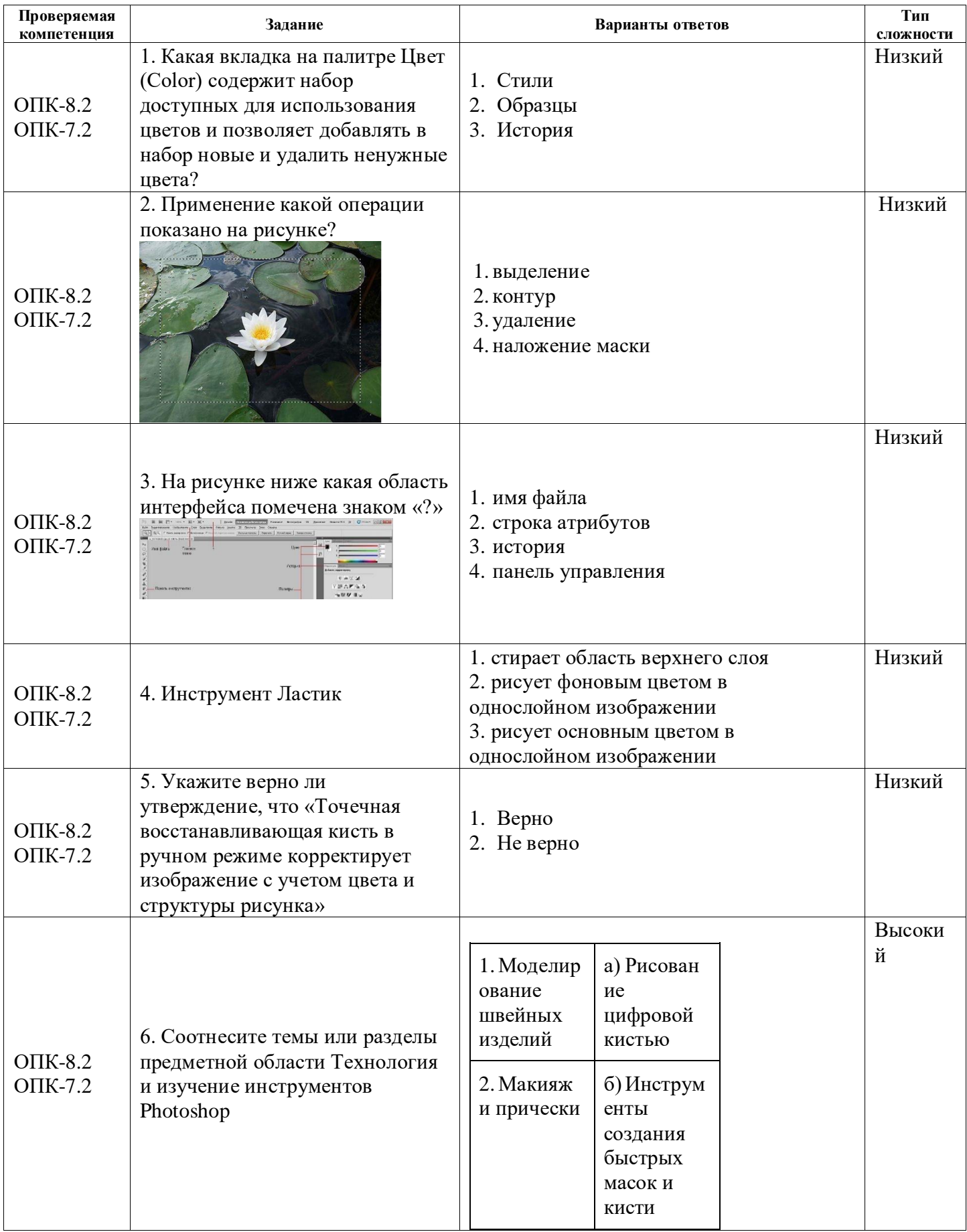

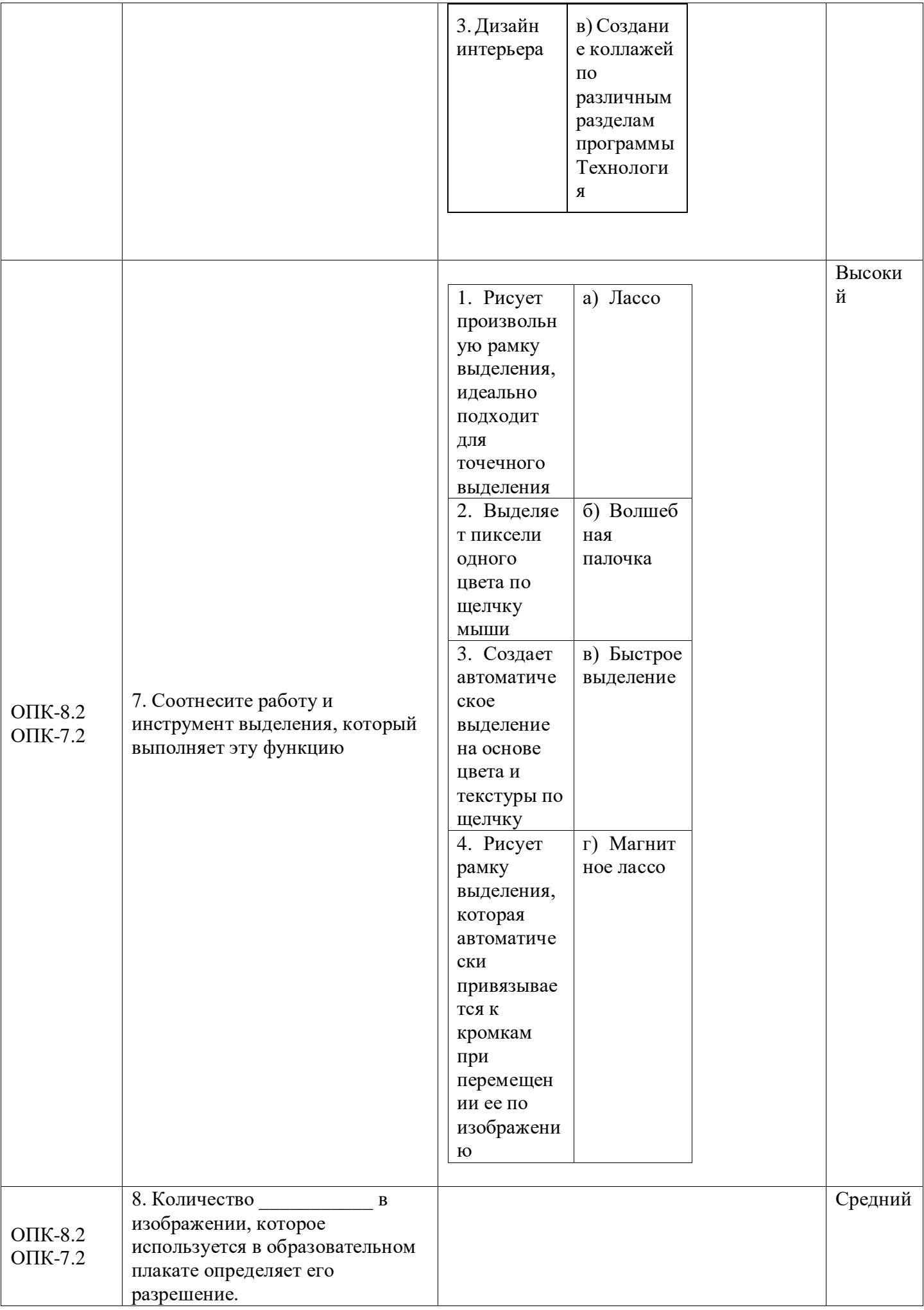

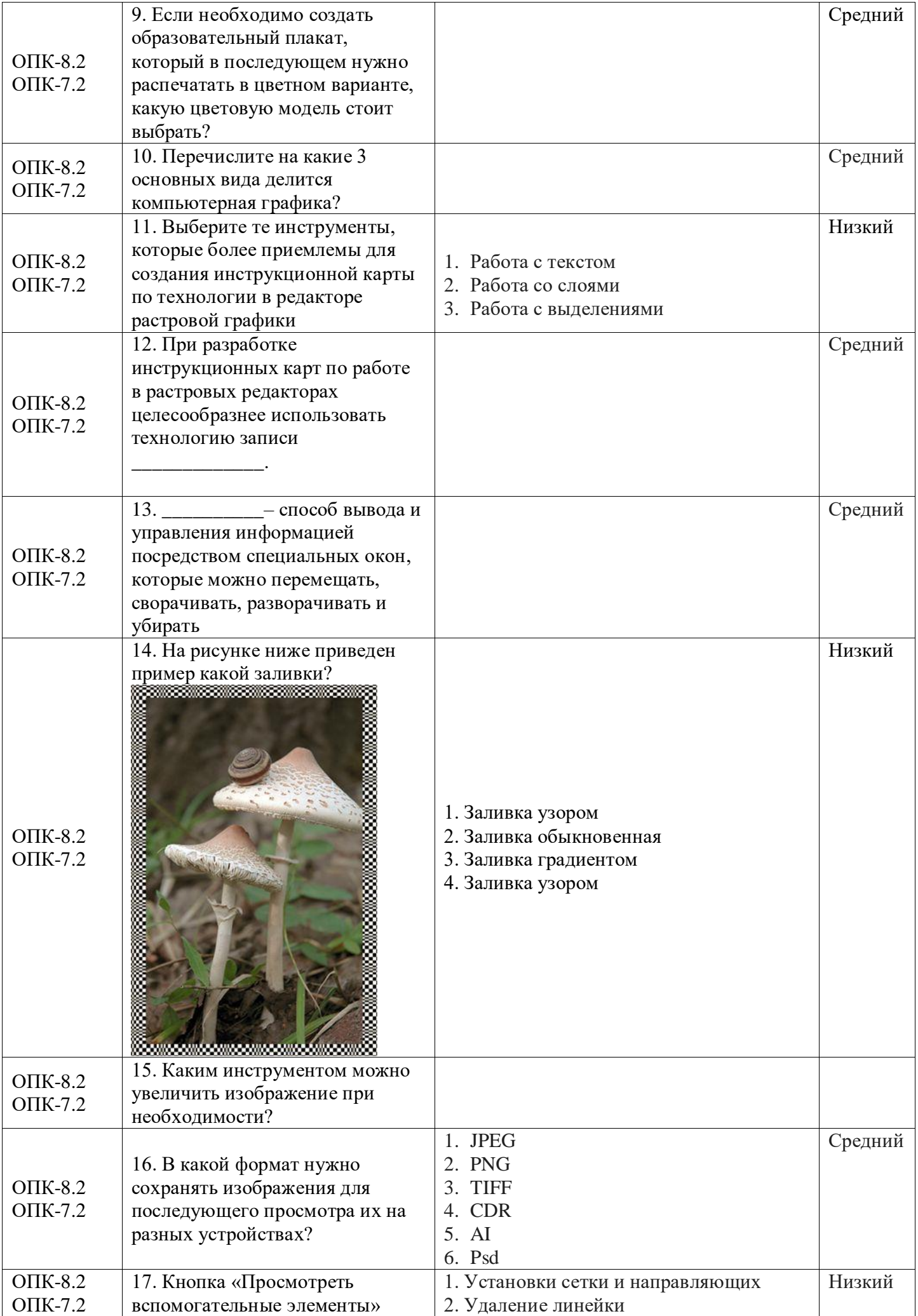

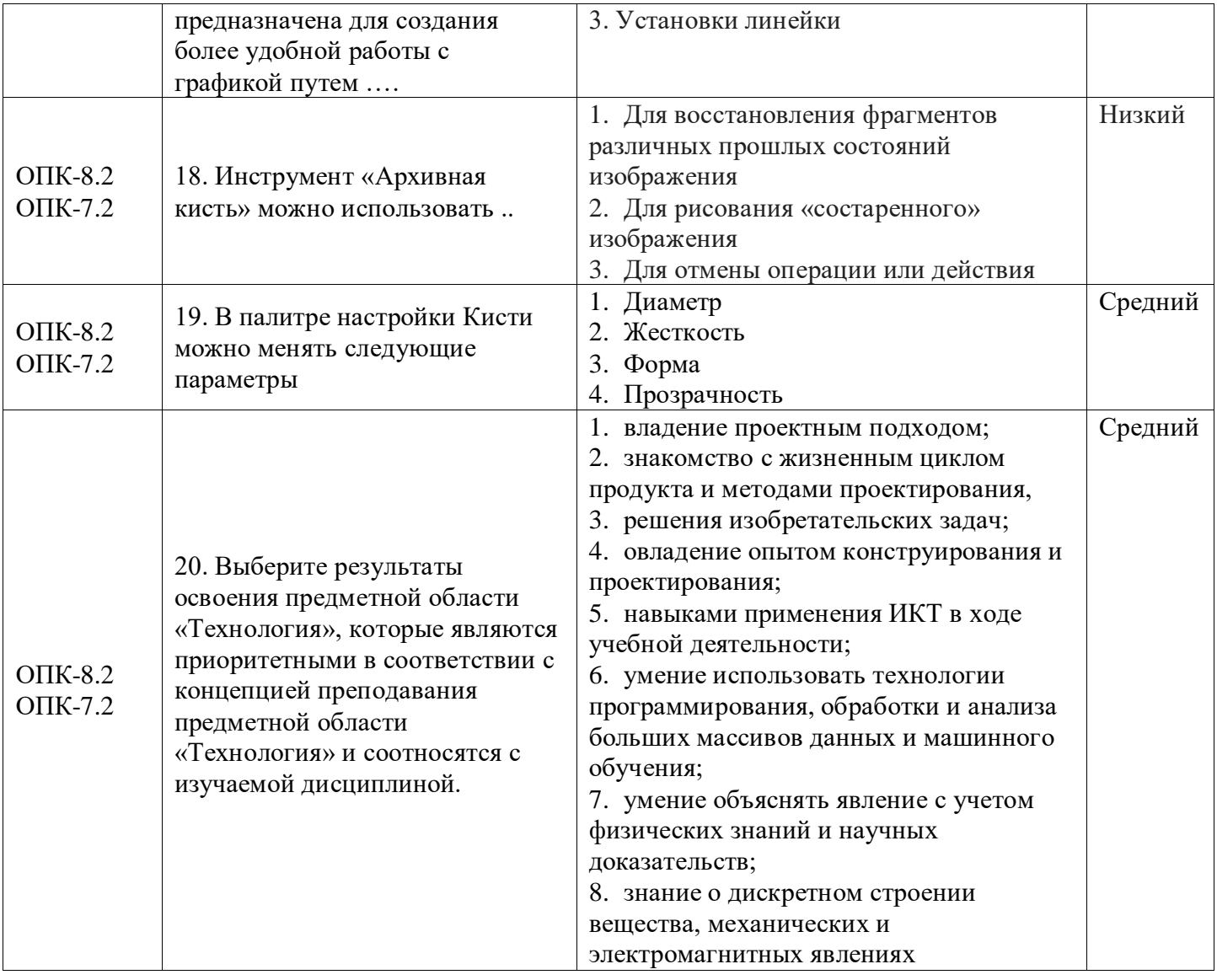